# Centro de Enseñanza Técnica y Superior

Con reconocimiento de validez oficial de estudios del Gobierno del Estado de Baja California según Acuerdo de fecha 10 de octubre de 1983

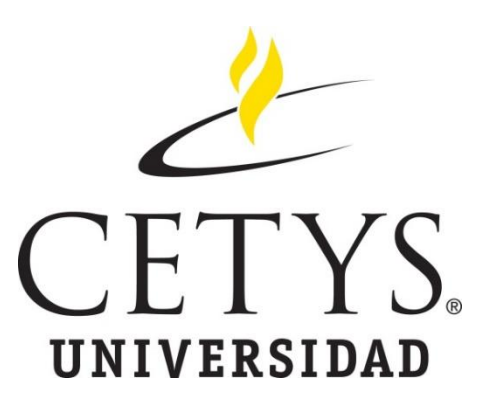

# **Optimización en Operación de Calderas para la Reducción Energética**

(Departamento de Técnologia de Heineken México, 2010)Tesis

Para cubrir parcialmente los requisitos necesarios para obtener el grado de Maestro en Ciencias de la Ingeniería

Presenta:

# **Augusto Rivera Jiménez**

Director:

Dr. Alejandro Guzman Oceguera Centro de Enseñanza Técnica y Superior (CETYS Universidad)

Tijuana, Baja California, México 17 de marzo del 2020

# **Optimización en Operación de Calderas para la**

# **Reducción Energética**

Tesis/Proyecto de aplicación para obtener el grado de Maestro en Ciencias de la Ingeniería

Presenta:

# **Augusto Rivera Jiménez**

y aprobada por el siguiente Comité

Dr. Alejandro Guzman Oceguera Director de tesis

**Dra. Xxxxx Xxxxxx Xxxxxx <negritas>** Nombre completo (miembro del comité) **Dr. Xxxxx Xxxxxx Xxxxxx <negritas>** Nombre completo (miembro del comité) **Dr. Xxxxx Xxxxxx Xxxxxx <negritas>** Nombre completo (miembro del comité) **Dra. Xxxxx Xxxxxx Xxxxxx <negritas>** Nombre completo (miembro del comité)

**Dr. Ricardo Martinez Soto** Coordinador del Posgrado en Ingeniería Resumen de la tesis que presenta Augusto Rivera Jiménez como requisito parcial para la obtención del grado de Maestro en Ciencias de la Ingeniería

#### **Optimización en Operación de Calderas para la Reducción Energética**

Resumen aprobado por:

 Dr. Alejandro Guzman Ocegueda Director de tesis

\_\_\_\_\_\_\_\_\_\_\_\_\_\_\_\_\_\_\_\_\_\_\_\_\_\_\_\_\_\_\_\_

La eficiencia en el ámbito de la energía, hace referencia a la relación de entre los resultados obtenidos y el recurso utilizado para lograrlo, en este caso, la eficiencia energética, además de luchar decisivamente contra el cambio climático es uno de los principales costos variables del sector industrial, debido a esto, es importante optimizar su utilización. Heineken ha puesto énfasis en construir una empresa con impacto favorable al medio ambiente, impulsando proyectos de ahorro y eficiencias de energéticos. El estudio desarrollado en este documento describe como a través de un modelo matemático utilizando un programa en un lenguaje o entornos de cálculo numérico fue lograda una mejora del 8% en el consumo de gas natural, esta reducción fue lograda a través de dos conceptos principalmente, el primero fue estableciendo una relación entre el programa de producción y la oprecación de las calderas, al estar alineados, los equipos únicamente están encendidos cuando van a ser requeridos. El segundo concepto fue determinar, en base a la curva de eficiencia, cual es la combinación optima para cumplir con la demana de consumo de vapor con la mejor eficiencia. Este modelo permite hacer un mejor uso de los recursos y planear adecuadamente la utilización de nuestros equipos.

**Palabras clave: Eficiencia, Vapor, Optimización, Reducción, Ahorro, Operación.**

Abstract of the thesis presented **by Augusto Rivera Jiménez** as a partial requirement to obtain the Master degree in Engineering and Innovation with orientation in Industrial Systems and Processes.

## **Optimización de la Operación en Calderas para la Reducción Energética**

Abstract approved by:

Dr. Alejandro Guzman Ocegueda Thesis' Director

\_\_\_\_\_\_\_\_\_\_\_\_\_\_\_\_\_\_\_\_\_\_\_\_\_\_\_\_\_\_\_\_\_\_\_\_

Description maximum one page abstract in a single line. Arial 12

**Keywords:** xxxxxxxxx

**Dedicatoria**

**El presente trabajo es dedicado de forma muy especial a las siguientes personas:**

**A mi madre, María del Carmén quien siempre me ha respaldado y apoyado a seguir adelante.**

**A mis hermanos Jorge y Alejandra, quienes siempre me siguen enseñando cosas nuevas.**

**A mis abuelos, quienes son como mis padres, siempre han estado conmigo y su amor es incondicional.**

**Y a mi esposa Gaby, si no fuera por ella no sería la persona que soy, simpre me empuja a ir para adelante y a ser el mejor todos los días.**

**Gracias familia por ese apoyo incondicional.**

# **Agradecimientos**

**Agradezco a CONACYT por haberme beneficiado con la beca que me permitió llevar a cabo mis estudios.**

**Gracias a CETYS Universidad por darme la oportunidad de formar parte de su alumnado y de este programa de maestría.**

**Gracias al Dr. Alejandro Guzmán por sus consejos y dedicación en la revisión y cuestionamiento del contedido de este estudio, sin su apoyo no hubiera sido posible obtener este resultado.**

**Agradezco al Dr. Juan Carlos Cabada por apoyarme con el tiempo necesario para cursar este posgrado.**

**Muchas gracias al Maestro Rodrigo Lara por su apoyo y asesoramiento durante la ejecución del proyecto.**

# **Tabla de contenido**

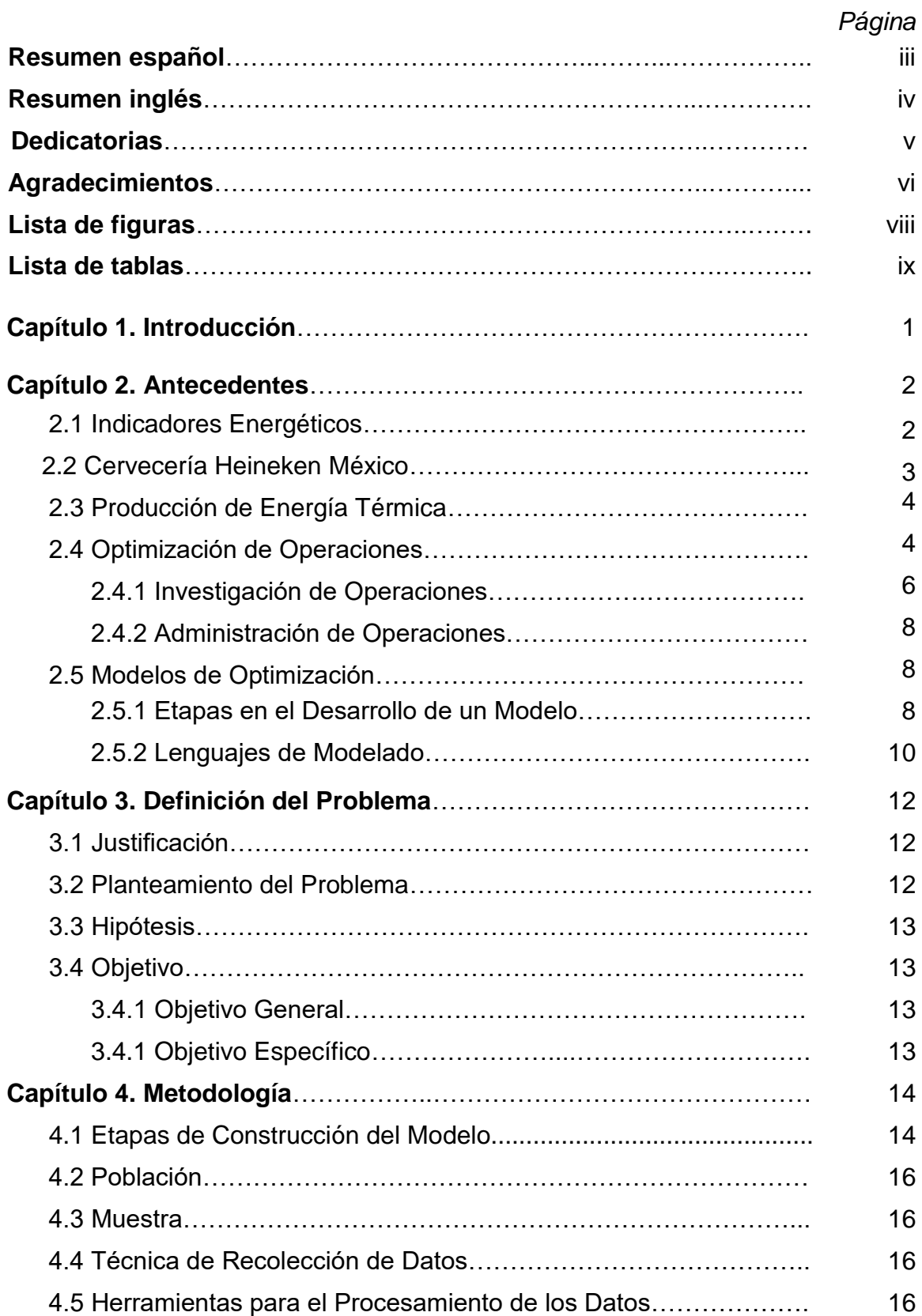

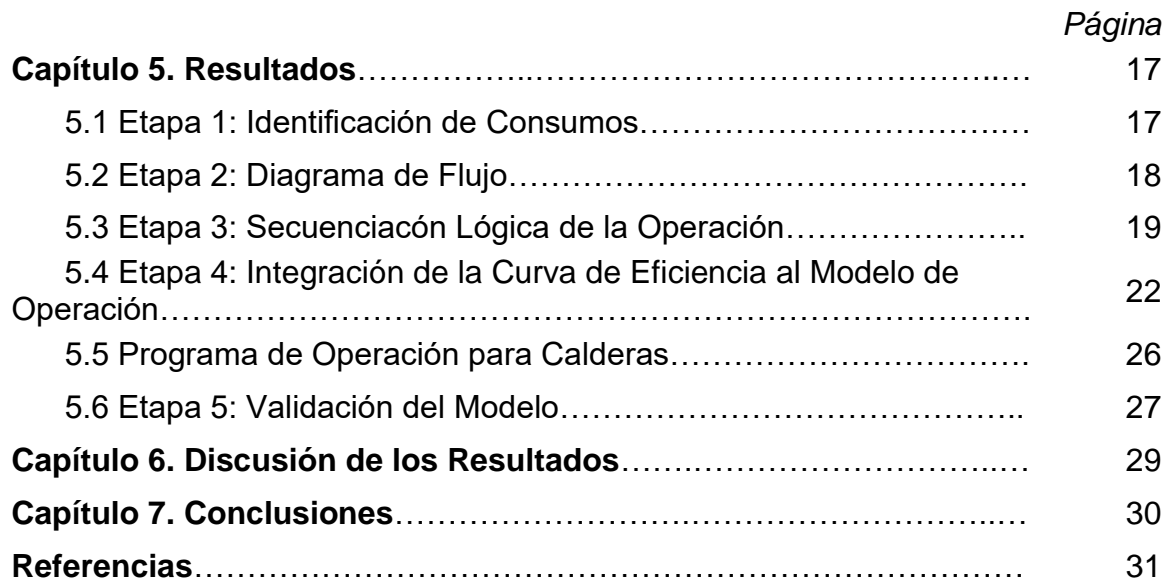

# **Lista de figuras**

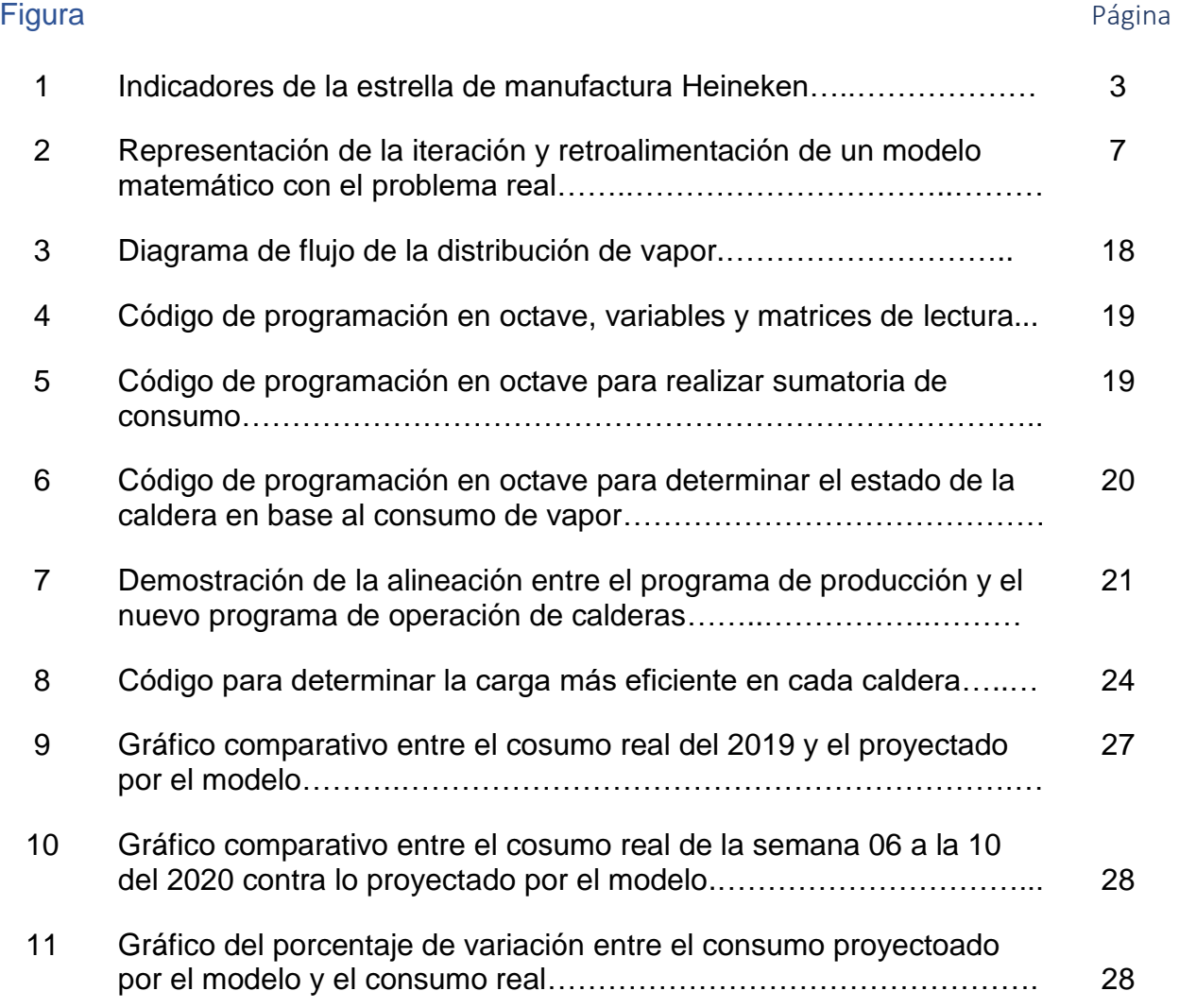

# **Lista de tablas**

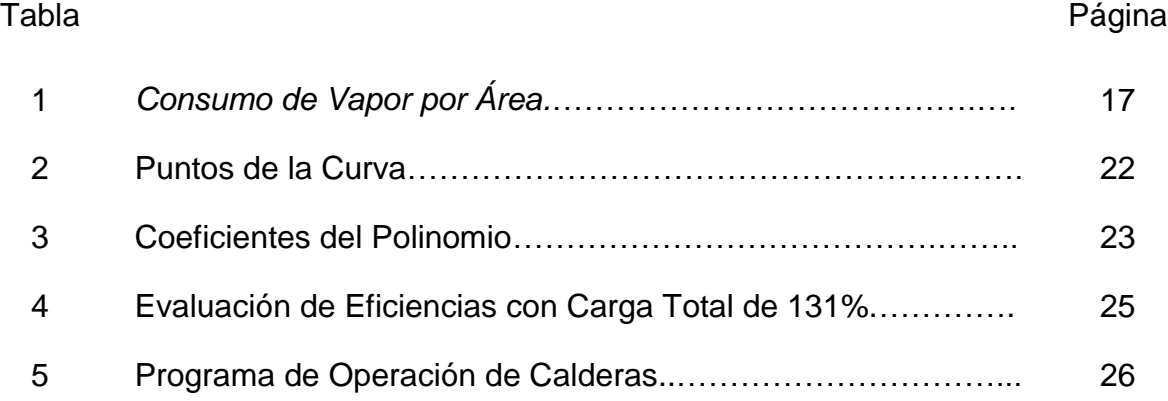

# **Capítulo 1. Introducción**

La eficiencia en el ámbito de la energía, hace referencia a la relación de entre los resultados obtenidos y el recurso utilizado para lograrlos (Energía y Sociedad, 2019). La eficiencia energética además de luchar decisivamente contra el cambio climático es uno de los principales costos variables del sector industrial, debido a esto, es importante optimizar su utilización.

Heineken ha puesto énfasis en construir una empresa con un impacto favorable a la comunidad y al medio ambiente, además de hacer varios programas sociales, los principales indicadores de la compañía están relacionados directamente al uso efectivo de los recursos y por consecuencia a su cuidado. Uno de los principales servicios auxiliares utilizados en el proceso de elaboración de cerveza es el vapor, energía térmica liberada [en forma de calor,](https://solar-energia.net/termodinamica/propiedades-termodinamicas/calor) producido a través de tres calderas pirotubilares de 16 toneladas cada una.

Una manera de optimizar los recursos es a través de la estandarización en la toma de decisiciones y ayudar a la operación de las empresas es a través de modelos con variables de control permitiendo anticipar el comportamiento del proceso y mediante criterios previamente definidos, identificando el mejor escenario posible.

La investigación desarrollada en este documento muestra como a través de la alineación entre el programa de producción y un modelo matemático que determine la carga optima para cada caldera se puede lograr una reducción del 8% en el consumo de gas natural utilizado en la generación de vapor.

# **Capítulo 2. Antecedentes**

La eficiencia en el ámbito de la energía, hace referencia a la relación de entre los resultados obtenidos y el recurso utilizado para lograrlos (Energía y Sociedad, 2019). La eficiencia energética además de luchar decisivamente contra el cambio climático es uno de los principales costos variables del sector industrial, debido a esto, es importante optimizar su utilización.

#### **2.1 Indicadores Energéticos**

Los indicadores energéticos son ratios técnico-económicos, usados a niveles finales de consumo de energía, relacionando el consumo de energía con un indicador de actividad físico (Club Español de la Energía, 2010) y pueden ser clasificar en económicos y técnico-económicos.

Los indicadores económicos miden la relación entre el consumo de energía respecto a una variable de actividad económica, como el Producto Interior Bruto (PIB), valor añadido, etc. y tienen un alto nivel de agregación, contando la totalidad de una economía o sector, a ese nivel no es posible presentar la actividad utilizando indicadores técnicos o físicos.

Los indicadores técnico-económicos miden la relación existente entre el consumo de los energéticos respecto a indicadores de actividad medidos en términos físicos, como toneladas de acero producido, kilómetros recorridos, etc. (Aceituno, 2011).

Indicadores energéticos globales por unidad en la elaboración de cerveza: Consumo total de energía calorífica: Mj/Hl Consumo total de energía eléctrica: kWh/Hl

#### **2.2 Cervecería Heineken México**

Cervecería Tecate fue fundada en 1944 en la ciudad del mismo nombre, en el estado de Baja California. En el 1954 fue adquirida por el grupo regiomontano "Cuauhtémoc" quien proyectó la marca a nivel nacional (Alimentación Gastromundo, 2019), posteriormente la fusión de Grupo Cuauhtémoc y Grupo Moctezuma fue adquirida por el corporativo holandés en el año 2010.

Heineken ha puesto énfasis en construir una empresa con un impacto favorable a la comunidad y al medio ambiente, además de hacer varios programas sociales, los principales indicadores de la compañía están relacionados directamente al uso efectivo de los recursos y por consecuencia a su cuidado.

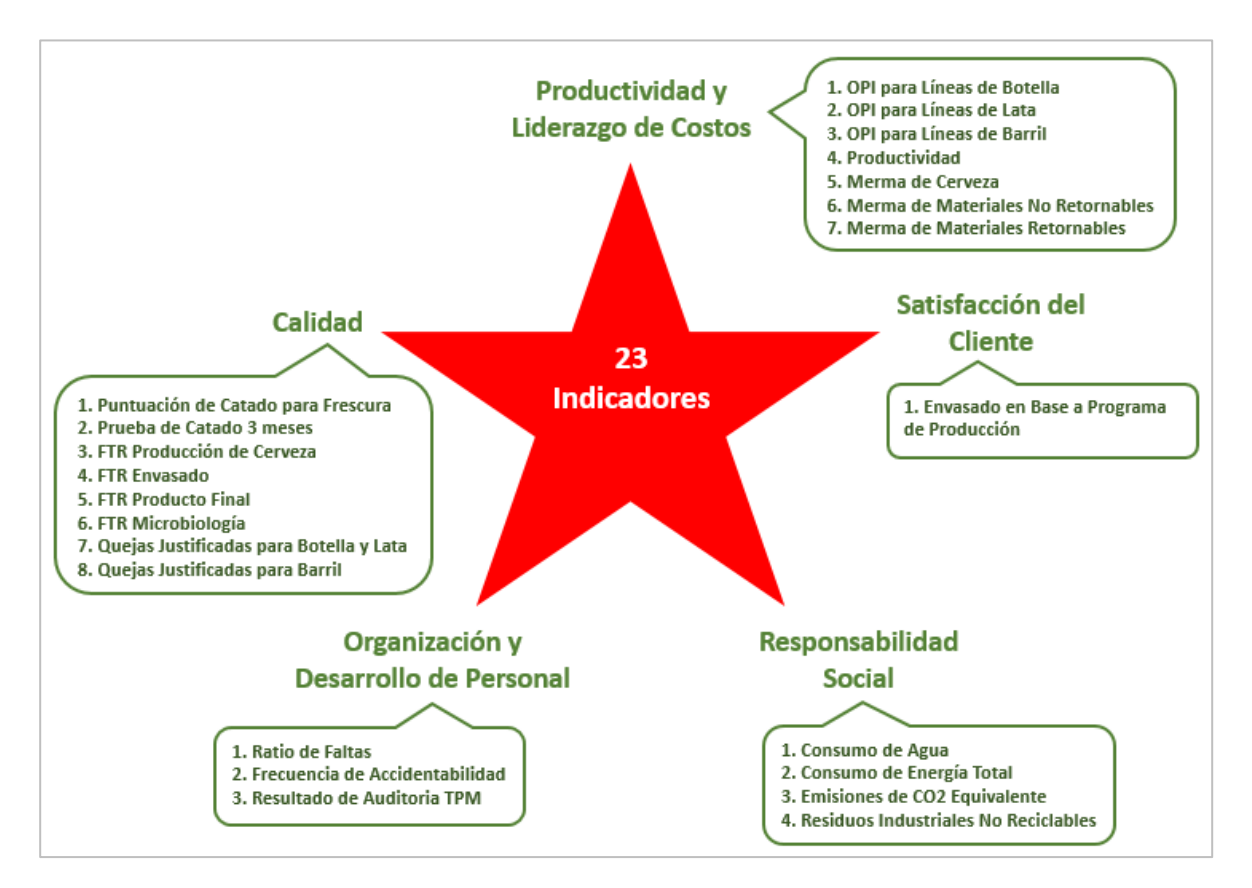

**Figura 1. Indicadores de la Estrella de Manufactura Heineken. Fuente: (Comité Global de la Cadena de Suministro de Heineken, 2013).**

Heineken cuenta con 23 indicadores para el área de manufactura clasificados en 5 grupos o picos, por estar representados en una estrella. Los indicadores con impacto ambiental encontrados dentro de la clasificación de responsabilidad social son: índice de consumo de agua, índice de consumo de energía total, incluye energía eléctrica y energía calorífica, índice de emisiones de CO2 equivalente y porcentaje de residuos industriales no reciclables (Comité Global de la Cadena de Suministro, 2013). El indicador de índice de energía total está constituido por dos sub-indicadores, el consumo de energía térmica y eléctrica.

### **2.3 Producción de Energía Térmica**

La energía térmica es la energía liberada [en forma de calor.](https://solar-energia.net/termodinamica/propiedades-termodinamicas/calor) También llamada [energía calorífica.](https://solar-energia.net/termodinamica/propiedades-termodinamicas/calor) De una forma técnica podemos definir la energía térmica como la parte de la [energía interna](https://solar-energia.net/termodinamica/propiedades-termodinamicas/energia-interna) de un [sistema termodinámico](https://solar-energia.net/termodinamica/sistema-termodinamico) en equilibrio es proporcional a su [temperatura](https://solar-energia.net/termodinamica/propiedades-termodinamicas/temperatura) absoluta e incrementando o disminuyendo por transferencia de energía.

La obtención de energía térmica puede implicar un impacto ambiental negativo, es obtenida mediante determinadas [fuentes de energía no renovable](https://solar-energia.net/energias-no-renovables) como por ejemplo, mediante la [combustión de combustibles fósiles](https://solar-energia.net/energias-no-renovables/combustibles-fosiles) libera dióxido de carbono (CO2) y emisiones contaminantes.

## **2.4 Optimización de Operaciones**

El proceso de optimización de operaciones, si bien no es un tema nuevo dentro del ámbito industrial, definitivamente es un área de oportunidad de muchas empresas, aun cuando pudiera existir automatización en gran parte del proceso, las decisiones normalmente son tomadas por personas, las cuales dependen de tener la información y los conocimientos adecuados para tomar la mejor decisión en el momento requerido. Si bien, la intuición y la experiencia forman parte de las consideraciones en un proceso de toma de decisiones, algunas decisiones merecen un estudio más profundo, en razón de sus consecuencias y de la complejidad del contexto, haciéndose imprescindible un sustento metodológico para la toma de decisiones, el cual puede hallarse en los procedimientos propios de la investigación de operaciones.

Una forma de estandarizar la toma de decisiones y ayudar a la operación de las empresas es a través de modelos con variables de control permitiendo anticipar el comportamiento del proceso y mediante criterios previamente definidos, identificar el mejor escenario posible. La optimización de operaciones es un modelo que combina métodos de Ingeniería y métodos de la administración de operaciones.

Los métodos de ingeniería tales como la investigación de operaciones, rama de las matemáticas consistente en el uso de modelos matemáticos, estadística y algoritmos con objeto de realizar un proceso de toma de decisiones, con la finalidad de mejorar u optimizar su funcionamiento. La investigación de operaciones permite el análisis de la toma de decisiones teniendo en cuenta la escasez de recursos, para determinar la mejor manera de optimizar un objetivo definido, como la maximización de los beneficios o la minimización de costes.

Los métodos de la administración de operaciones investigan la ejecución de todas aquellas acciones tendientes a generar el mayor valor agregado mediante la planificación, organización, dirección y control en la producción tanto de bienes como de servicios, destinado todo ello a aumentar la calidad, productividad, mejorar la satisfacción de los clientes, y disminuir los costes. Su objetivo estratégico es el de participar en la búsqueda de una ventaja competitiva sustentable para la empresa.

El modelo permite optimizar los procesos y sus operaciones utilizando herramientas de mejora continua (tales como Kaizen, Lean Manufacturing, Six Sigma, entre otras) tomando como pilares del modelo, la integración de sistemas de calidad, tecnologías de la información y de innovación tecnológica mediante los cuales buscamos generar mayor competitividad en las organizaciones (incremento del valor sobre el coste) para obtener como resultado un incremento en las utilidades y una mayor penetración en el mercado de sus productos o servicios.

La optimización de operaciones es aplicable a todas aquellas organizaciones, independientemente del sector o tamaño, quienes deseen mejorar la gestión y el control de sus actividades. (Addere Consulting Group, 2020)

Los problemas de optimización generalmente son compuestos de estos tres ingredientes:

Función Objetivo: es la medida cuantitativa del funcionamiento del sistema deseado a optimizar (maximizar o minimizar)

Variables: representan las decisiones posibles a tomar, pudiendo afectar el valor de la función objetivo. Desde el punto de vista funcional es posible clasificarlas en variables independientes o principales y variables dependientes o auxiliares, aunque matemáticamente todas son iguales.

Restricciones: representan el conjunto de relaciones, expresadas mediante ecuaciones e inecuaciones, que ciertas variables están obligadas a satisfacer. (Ramos, Sánchez, Ferrer, Barquín, & Linares, 2010)

#### **2.4.1 Investigación de Operaciones**

La investigación operativa tiene sus orígenes en la Segunda Guerra Mundial, debido a la necesidad urgente de asignar recursos escasos a las operaciones militares, en problemas tácticos y estratégicos. Estas mismas técnicas han sido extendidas con posteridad a las empresas.

La investigación de operaciones puede definirse como un método científico de resolución de problemas, brindando las herramientas suficientes para interpretar la realidad a través de abstracciones, generando y resolviendo modelos matemáticos con el objetivo sustentar cuantitativamente las decisiones tomadas en esa situación o problema. (López, Invesitgación de Operaciones, 2019)

La optimización puede considerarse como la búsqueda de la mejor solución de un problema. El mejor término depende del contexto trabajado. Por ejemplo, en un contexto operativo atinente a las utilidades, la optimización del sistema constituye la maximización de los resultados, todo lo contrario a los costos o las distancias, casos en los cuales la optimización dependerá de la minimización de los resultados.

El esquema de la figura 2, ejemplifica la traducción del problema real a través de las abstracciones antes mencionadas buscando comparar las conclusiones, permitiendo validar el modelo o herramientas matemáticas.

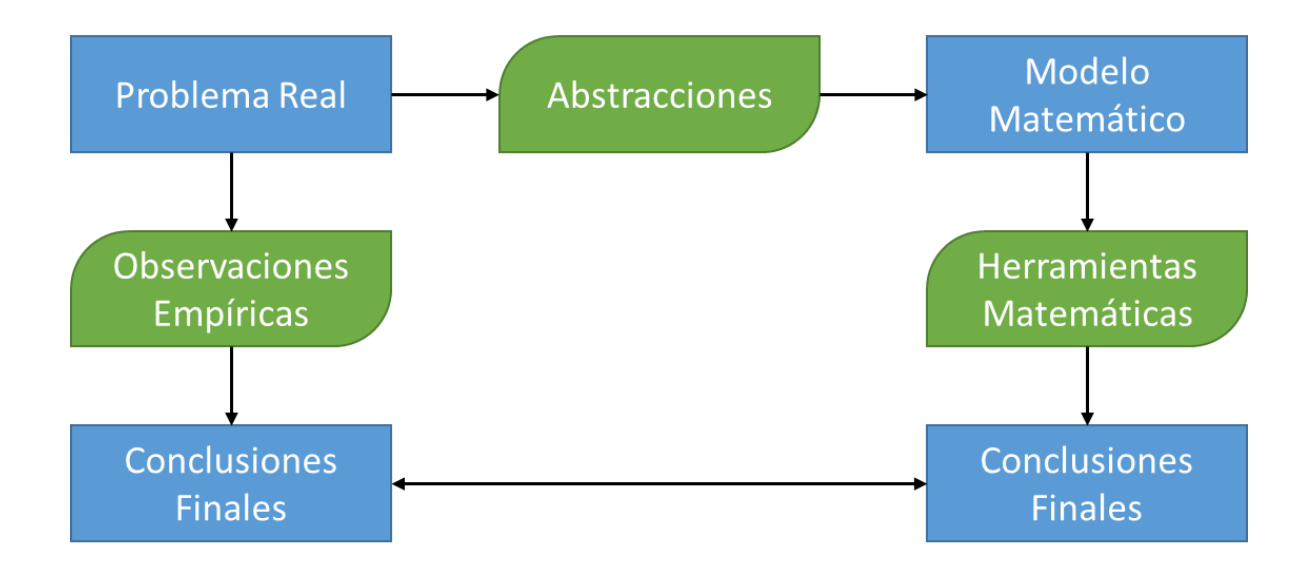

*Figura 2. Representación de la iteración y retroalimentación de un modelo matemático con el problema real. Fuente: (López, 2019)*

#### **2.4.2 Administración de Operaciones**

La administración de operaciones guía las actividades dentro de una empresa, es una herramienta utilizada para tomar decisiones basadas en variables cuantitativas y cualitativas.

La toma de decisiones comienza cuando surge un problema, definiendo el objetivo y las limitaciones. A partir de los datos del problema son formuladas varias soluciones, las mismas son evaluadas para seleccionar la mejor para cada tipo de problema. (Posada, 2002)

#### **2.5 Modelos de Optimización**

Un modelo es una representación matemática simplificada de una realidad compleja, definitivamente es una herramienta de ayuda a la toma de decisiones, por esta razón, sus resultados deben ser inteligibles y útiles. Modelar es considerado como una ciencia y arte simultáneamente. Ciencia por estar basada en un conjunto de procesos estructurados: análisis y detección de las relaciones entre los datos estableciendo suposiciones y aproximaciones en la representación del problema, desarrollo y uso de algoritmos específicos de solución. Arte porque materializa una visión o interpretación de la realidad no siempre de manera unívoca. Cada persona imprime su estilo en el modelo mismo y en la especificación, en el desarrollo y en la documentación.

#### **2.5.1 Etapas en el Desarrollo de un Modelo**

Las etapas comprendidas dentro del ciclo de vida de un modelo son las siguientes:

Identificación del Problema: consiste en la recolección y análisis de la información relevante para el problema. Los problemas reales suelen estar definidos en términos vagos e imprecisos. Es necesario hacer una traducción o interpretación para convertirlos en ecuaciones matemáticas. En esta etapa son establecidos y documentados los supuestos realizados, mismos que en etapas posteriores deberán ser validados.

Especificación Matemática y Formulación: escritura matemática del problema de optimización, definiendo sus variables, ecuaciones, función objetivo y parámetros. En esta etapa es analizado el tamaño del problema y la estructura de la matriz de restricciones.

Resolución: tratando de implantar un algoritmo de obtención de la solución numérica optima o cuasi óptima. El algoritmo puede ser de propósito general o especifico. Puede haber diferentes métodos de solución de un problema o diferentes implantaciones de un mismo método.

Verificación, Validación y Refinamiento: esta etapa conlleva la eliminación de errores en la codificación, es decir, conseguir el resultado deseado y especificado matemáticamente en la etapa anterior. Es necesario comprobar la validez de las simplificaciones realizadas a través de los resultados obtenidos, incluso contrastándolos con situaciones reales ya transcurridas.

Interpretación y Análisis de los Resultados: consiste en proponer soluciones. Permite conocer en detalle el comportamiento el modelo al hacer un análisis de sensibilidad en los parámetros de entrada, estudiar diferentes escenarios y detectar soluciones alternativas para comprobar la robustez de la solución.

Implantación, Documentación y Mantenimiento: Esta etapa es fundamental en el desarrollo de un modelo para garantizar su amplia difusión. El propio código debe incluir una buena documentación para facilitar la tarea de mantenimiento.

Piénsese, la mayor parte del ciclo de vida de un modelo no está en el desarrollo sino en la fase de uno y mantenimiento. (Schrage, 1997) (Williams, 1999)

#### **2.5.2 Lenguajes de Modelado**

Las principales alternativas para el desarrollo de modelos de optimización suelen ser, (Sharda & Rampal, 1995, pp. 58-63):

**Lenguajes de programación de propósito general** (C, C++, Java, Visual Basic, FORTRAN 90) llaman a una biblioteca de optimización. Tienen sentido cuando el tiempo de solución es crítico, el modelo es ejecutado con mucha frecuencia o cuando es necesaria una interface a medida para la entrada de datos o salida de resultados o cuando el modelo debe ser integrado a otra aplicación o son requeridos algoritmos de optimización específicos. Permiten la implantación del modelo en un entorno software-hardware especial. Como desventaja, requieren un tiempo de desarrollo elevado y sobre todo, presenta dificultad y consumo de recursos para el mantenimiento del código.

**Lenguajes o entornos de cálculo numérico o simbólico** (hojas de cálculo, lenguajes para calculo numérico intensivo, como MATLAB, o calculo simbólico, como Maple o Mathematica). Este tipo de optimizadores por ser aplicaciones muy comunes y conocidas poder ser un vehículo eficaz de difusión de un modelo entre cierto tipo de usuarios y facilitan el manejo de datos encontrados en dicho formato. Como ventajas especificas es posible mencionar su facilidad de uso, su integración total con la hoja de cálculo, la familiaridad con el entorno facilitando la explicación del modelo y de sus resultados, así como la facilidad de presentación de resultados en gráficos. Sin embargo, no inducen una buena práctica de programación, presentan la dificultad de su desarrollo, verificación, validación, actualización y en general del modelo y no permiten modelar problemas complejos o de gran tamaño.

Los lenguajes de cálculo numérico o simbólico no son específicos de problemas de optimización pero facilitan la manipulación numérica o simbólica de matrices y vectores, También disponen de funciones de optimización. Todas estas alternativas pueden ser utilizadas para desarrollo rápido de un prototipo o una demostración. (Gass, Hirshfeld, & Wasil, 1995)

**Lenguajes algebraicos de modelado** son alternativas más complejas y potentes por su capacidad de indexación de las variables y ecuaciones, permiten cambiar sin dificultad las dimensiones del modelo, de forma natural separan datos de resultados. Desde el punto de vista del modelador permiten la detección de errores de consistencia en la definición y verificación del modelo. Desde el punto de vista del usuario simplifican drásticamente su mantenimiento. Entre los lenguajes más conocidos pudiendo mencionar GAMS, AMPL, MPL, AIMMS y XPRESS-MP por mencionar algunos.

# **Capítulo 3. Definición del Problema**

Uno de los principales costos variables asociados a la transformación de la materia prima en el producto final, costo unitario de transformación (CUT), son los energéticos. Tan solo en el 2019 el costo asociado a la generación de vapor, antes mencionado como energía térmica, fue de 15 millones de pesos. En el área de calderas fue identificada una condición de la operación en la cual se podría logar un impacto favorable en este indicador.

### **3.1 Justificación**

La operación en calderas no está relacionada con ninguno de los programas de producción existentes, hasta diciembre del 2019 la carga de cada equipo es ajustada dependiendo de la presión en el cabezal de distribución de vapor, teniendo todos los equipos disponibles, sin saber cuándo serán requeridos. Esto último debido a la curva de calentamiento de las calderas, requiriendo de ocho horas de precalentamiento antes de poder ser utilizadas. Cuando no son requeridas permanecen en calentamiento, sin presión, esta situación cada caldera consume alrededor de 8 Mj por turno sin generar vapor.

La falta de un programa de operación de calderas alineado al programa de producción llevó a presentar la siguiente pregunta de investigación.

#### **3.2 Planteamiento del Problema**

El planteamiento del problema es presentado con la siguiente pregunta de investigación: ¿Qué alineación entre el programa de producción y la operación de calderas reduce el consumo de gas natural?

# **3.3 Hipótesis**

Las hipótesis para responder a la pregunta de investigación fueron:

## **Hipótesis Alternativa**

H<sub>a</sub>: la alineación de la operación de calderas con el programa de producción reduce el consumo de gas natural.

## **Hipótesis Nula**

 $H_0$ : la alineación de la operación de calderas con el programa de producción no reduce el consumo de gas natural.

# **3.4 Objetivo**

## **3.4.1 Objetivo General**

Reducir un 5% el consumo de gas natural para generación de vapor.

# **3.4.1 Objetivos Específicos**

- Establecer la alineación entre el programa de operación y la secuencia de operación de calderas.
- Generar la combinación de cargas más eficiente cumpliendo con la demanda de vapor.

# **Capítulo 4. Metodología**

La metodología partió de una investigación documental para identificar los consumos teóricos de cada sistema. Seguido de una investigación de campo para validar el consumo real y compararla con el consumo teórico, realizar el balance de materia y energía y generar la lógica de operación que relaciona la carga de las calderas con el programa de producción. El proyecto fue clasificado en cinco etapas principales para llegar al modelo de operación final.

#### **4.1 Etapas de Construcción del Modelo**

**Etapa 1.** Identificación del consumo de vapor por área. Este paso es el punto de partida, soportado en la investigación documental, siendo necesaria la recolección de información técnica de los equipos instalados y establecer la relación de los consumos en cada uno de los cabezales de distribución para hacer la información manejable. Esta información fue validada en campo para asegurar la confiabilidad y evitar retrabajar en el modelo durante las etapas posteriores.

**Etapa 2.** Generar el diagrama de flujo de vapor. Una vez completada la información de la etapa 1, el diagrama de flujo fue realizado considerando las pérdidas propias de la generación y distribución, en este último caso por radiación. En este diagrama fueron identificados los principales consumidores y quedaron clasificados de acuerdo al cabezal de distribución perteneciente. Todas las líneas de envasado pertenecen al cabezal denominado "Envasado", el área de cocimientos, fermentación y filtración al cabezal de "Elaboración" y uno más para la planta de tratamiento de agua, el cual fue denominado como "PTA"

**Etapa 3.** Secuenciación lógica de la operación. La secuencia adecuada para cumplir con los requerimientos del proceso y hacer eficiente nuestra operación requirió establecer supuestos o condiciones que el proceso debe cumplir, un ejemplo de estos es, cuando el proceso requiere al menos una caldera en operación, es necesario tener una en calentamiento, lo que significa tener una caldera disponible en caso de alguna falla en la que está operando, evitando algún impacto en la producción de la planta.

Con los supuestos y restricciones claros*,* fueron generadas las condiciones operativas y variables para cada proceso mediante un lenguaje de programación de cálculo numérico o simbólico, a través del programa *Octave*. Para calcular el consumo de vapor, fueron tomados los programas de producción existentes, tanto para elaboración como para envasado, partiendo de un consumo estándar por línea. El código realiza la lectura de dichos programas de producción y cuando la línea está siendo utilizada, suma al total el valor de consumo predeterminado. Con esta información, identificamos el número de calderas requeridas por turno.

**Etapa 4.** Integrar la curva de eficiencia al modelo de operación. En esta etapa ya con la estructura base del modelo construida, fue necesario identificar la curva de eficiencia basada en una tabla de datos provenientes del proceso de carburación de la caldera.

El método utilizado para obtener la curva de eficiencia fue la interpolación de Newton, este modelo permite generar una ecuación lineal a partir de algunos puntos de la curva, partiendo de cuatro lecturas fue generada una ecuación de cuarto orden correspondiente al comportamiento de eficiencia. La ecuación de eficiencia fue agregada al modelo y el modelo valida cual de todas las combinaciones posibles de carga, produce una mejor eficiencia como sistema.

**Etapa 5.** Validación del modelo. Antes de llevar el modelo al área de producción fue realizada una simulación buscando demostrar la hipótesis desde un ambiente controlado y sin afectar el proceso. Para esta simulación fueron tomados los programas de producción reales del 2019, generando el escenario de consumo de gas para el nuevo esquema de operación.

#### **4.2 Población**

La población de estudio está conformada por las tres calderas. El objetivo del estudio es analizar los requerimientos de consumo de vapor por turno y determinar la combinación de cargas más eficiente en cada caldera.

#### **4.3 Muestra**

No fue considerada una muestra. Al ser necesarias las tres calderas para realizar las configuraciones de operación, fue considerado el total de la población para el estudio.

### **4.4 Técnica de Recolección de Datos**

Los datos fueron recolectados de forma manual de los medidores de flujo instalados en las descargas de las calderas y en llegada de gas natural.

### **4.5 Herramientas para el Procesamiento de los Datos**

Los datos fueron procesados en gráficos y tablas del programa de Microsoft Office Excel y el código de programación fue elaborado en el programa Octave Gui.

A continuación son mostrados los resultados obtenidos en la ejecución del proyecto y aplicación del nuevo modelo de operación.

# **5.1 Etapa 1: Identificación de Consumos**

Como fue mencionado durante la metodología el punto de partida fue la determinación el consumo de vapor por cada área, como se muestra en la tabla 1, el resultado de la investigación documental fue el consumo teórico y la investigación de campo sirvió para identificar el consumo real de cada área, el consumo mensual fue dividido entre 90, considerando 30 días de 3 turnos cada uno, para obtener el consumo por turno, utilizado en el modelo.

| Área        | Teórico      |          | Real         |          |
|-------------|--------------|----------|--------------|----------|
| Línea 010   | 1,894,080.00 | Mj/mes   | 2,419,609.00 | Mj/mes   |
|             | 21,045.33    | Mj/turno | 26,884.54    | Mj/turno |
| Línea 030   | 646,378.00   | Mj/mes   | 855,610.00   | Mj/mes   |
|             | 7,181.98     | Mj/turno | 9,506.78     | Mj/turno |
| Línea 040   | 1,675,359.00 | Mj/mes   | 1,758,629.00 | Mj/mes   |
|             | 18,615.10    | Mj/turno | 19,540.32    | Mj/turno |
| Línea 050   | 431,827.00   | Mj/mes   | 530,182.17   | Mj/mes   |
|             | 4,798.08     | Mj/turno | 5,890.91     | Mj/turno |
| Línea 060   | 1,600,000.00 | Mj/mes   | 1,994,494.83 | Mj/mes   |
|             | 17,777.78    | Mj/turno | 22,161.05    | Mi/turno |
| Cocimientos | 5,000,000.00 | Mj/mes   | 5,000,000.00 | Mj/mes   |
|             | 55,555.56    | Mj/turno | 55,555.56    | Mj/turno |

Tabla 1. *Consumo de Vapor por Área.*

*La tabla muestra el consumo de vapor por área en Mega Jules, teórico y real, por mes y por turno. Fuente: (Elaboración Propia, 2019)*

# **5.2 Etapa 2: Diagrama de Flujo**

El diagrama de flujo fue utilizado para comprender los requerimientos del proceso, identificar de mejor manera a los consumidores o clientes y las pérdidas propias de la operación, como se muestra en la figura 3, las áreas fueron agrupadas de acuerdo al departamento perteneciente, quedando clasificadas en tres cabezales principales, envasado, elaboración y fuerza motriz.

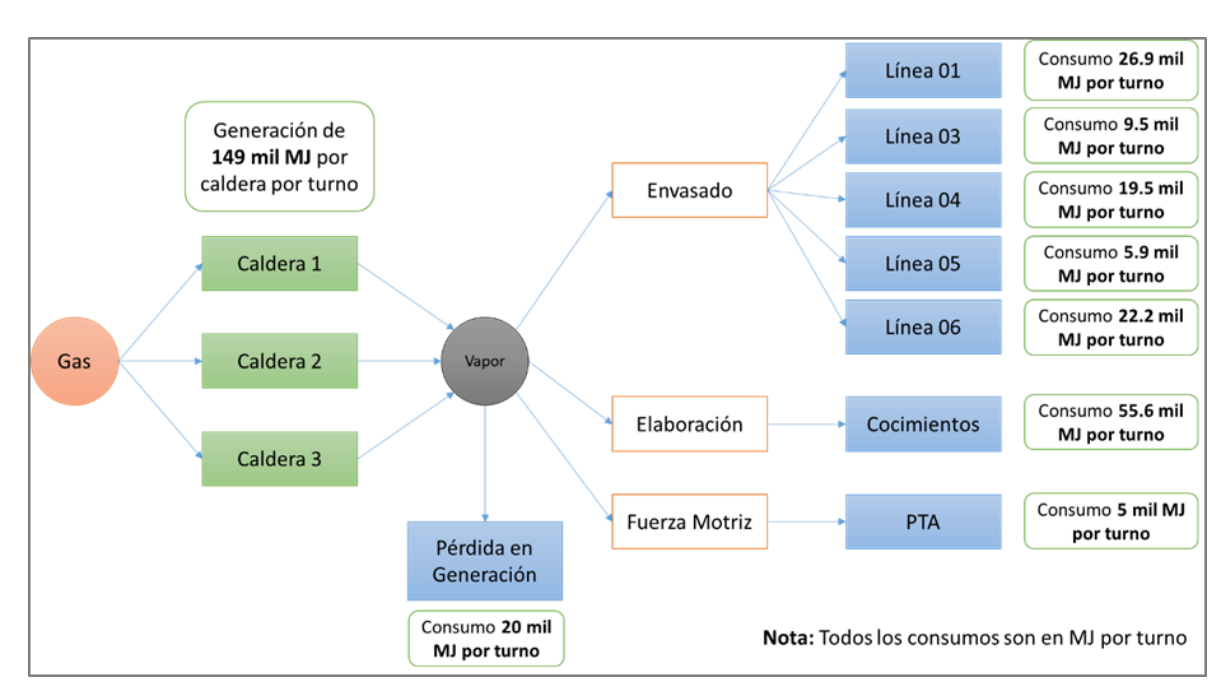

*Figura 3. Diagrama de Flujo de la Distribución de Vapor. Fuente: (Elaboración Propia, 2019)*

Esta información fue trasladada al programa Octave, describiendo las variables del proceso, las matrices de lectura para los programas de producción y la sumatoria de los requerimientos por turno. Este fue la primer parte de la programación del modelo, en la figura 4 se muestra el código con las funciones mencionadas.

```
clear all
c1cL10=26.9; L30=9.5; L40=19.5; L50=5.9; L60=22.2; coctos=55.6; pta=5; reposo=8; perdida=20;
Caldera1=[]; Caldera2=[]; Caldera3=[]; Eficiencia=[]; Consumo=[]; eficiencia=0; opcion=1;
C1=0; C2=0; C3=0; Aoptimo=0; Boptimo=0; EfiOptimo=0;
filename='Programa Envasado.xlsx';
%pkg load io
L010=xlsread(filename, 'Programa Envasado', 'D4:NC6');
L030=xlsread(filename, 'Programa Envasado', 'D8:NC10');
L040=xlsread(filename, 'Programa Envasado', 'D0.NC14');<br>L050=xlsread(filename, 'Programa Envasado', 'D12:NC14');<br>L060=xlsread(filename, 'Programa Envasado', 'D16:NC18');<br>L060=xlsread(filename, 'Programa Envasado', 'D20:NC2
COCTOS=xlsread(filename, 'Programa Cocimientos', 'D4:NC6');
PTA=xlsread(filename, 'Programa de PTA', 'D4:NC6');
```
*Figura 4. Código de programación en octave, variables y matrices de lectura. Fuente: (Elaboración Propia, 2019)*

## **5.3 Etapa 3: Secuenciación Lógica de la Operación**

La secuencia lógica de operación permitió establecer las restricciones de operación y el estado de las calderas para cumplir con la necesidad del programa de producción, en esta etapa fue determinado cuando debería estar encendida, cuando en reposo y cuando apagada. En la figura 5 se muestra el código para realizar la suma de consumos.

```
for dia=1:362for turno=1:3
    if L010(turno, dia) > 2total = total + L10;end
    if L030(turno, dia) > 2total = total + L30;end
   if L040(turno, dia) > 2total = total + L40;end
   if L050(turno, dia) > 2total = total + L50;end
    if L060(turno,dia) > 2
     total = total + L60;end
    if COCTOS(turno, dia) > 2total = total + \ncotos;end
```
*Figura 5. Código de programación en octave para realizar sumatoria de consumo. Fuente: (Elaboración Propia, 2019)*

En la figura 6 se describe la siguiente parte del código, en donde determinamos cuál de las calderas debe estar encendida, cual apagada y cual en reposo. Al trasladar estas variables al código quedaron establecidas de la siguiente manera: encendida = 1, apagada = 0 y en reposo =  $-1$ , esta nomenclatura fue seleccionada aleatoriamente, sin tener ningún impacto en el modelo.

```
total = total + perdida;if total \langle (minimo*caldera)/100
      Caldera1(turno, dia)=minimo;
    else
      Caldera1(turno,dia)=round(total);
    end
    Caldera2(turno, dia) = -1;
    Caldera3(turno, dia)=0;
    if !((dia == 1) & ((turno == 1))if (turno > 1) && (Caldera1(turno-1,dia)==0)
        Calderal(turno-1, dia) = -1;Consumo(turno-1,dia)= Consumo(turno-1,dia)+piloto;
        if (Caldera2(turno, dia) == 3) && (Caldera2(turno-1, dia) == 0)Caldera3(turno-1, dia) = -1;Consumo(turno-1,dia)= Consumo(turno-1,dia)+piloto;
        end
        Caldera2(turno-1, dia)=-1;Consumo(turno-1,dia)= Consumo(turno-1,dia)+piloto;
      elseif (turno==1) && (Caldera1(turno+2,dia-1)==0)
        Caldera1(turno+2, dia-1)=-1;Consumo(turno+2,dia-1)= Consumo(turno+2,dia-1)+piloto;
        if (Caldera2(turno, dia) == 3) && (Caldera2(turno+2, dia-1) == 0)Caldera3(turno+2,dia-1) = -1;Consumo(turno+2,dia-1)= Consumo(turno+2,dia-1)+piloto;
        end
        Caldera2(turno+2,dia-1)=-1;
        Consumo(turno+2,dia-1)= Consumo(turno+2,dia-1)+piloto;
  else
    Caldera1(turno,dia)=0;
    Caldera2(turno, dia)=0;Caldera3(turno, dia)=0;
    Eficiencia(turno,dia)=0;
    Consumo(turno,dia)=0;
  end % total > 1total=0;
end
```
*Figura 6. Código de programación en octave para determinar el estado de la caldera en base al consumo de vapor. Fuente: (Elaboración Propia, 2019)*

El código anterior estable una relación entre el consumo y la capacidad de generación de cada caldera, comparando la sumatoria de vapor con la cantidad de vapor que puede producir una caldera, si el consumo es mayor, entonces indica que se deben de tener encendidas dos calderas. Además de considerar otro factor o restricción, por seguridad siempre se debe tener una caldera en reposo, o estado de calentamiento, esto último para evitar un incumplimiento con el suministro en caso de que una de las calderas que están en operación llegara a fallar.

El resultado de esta etapa es la alineación entre el programa de producción y el programa de operación de calderas, permitiendo tener los equipos fuera de operación o apagados cuando no existe una demanda de vapor, ejemplificado en la figura 7. El código de colores utilizado en la imagen es el siguiente: color verde cuando la caldera está en operación, blanco cuando está apagada y color beige cuando está en reposo o calentamiento.

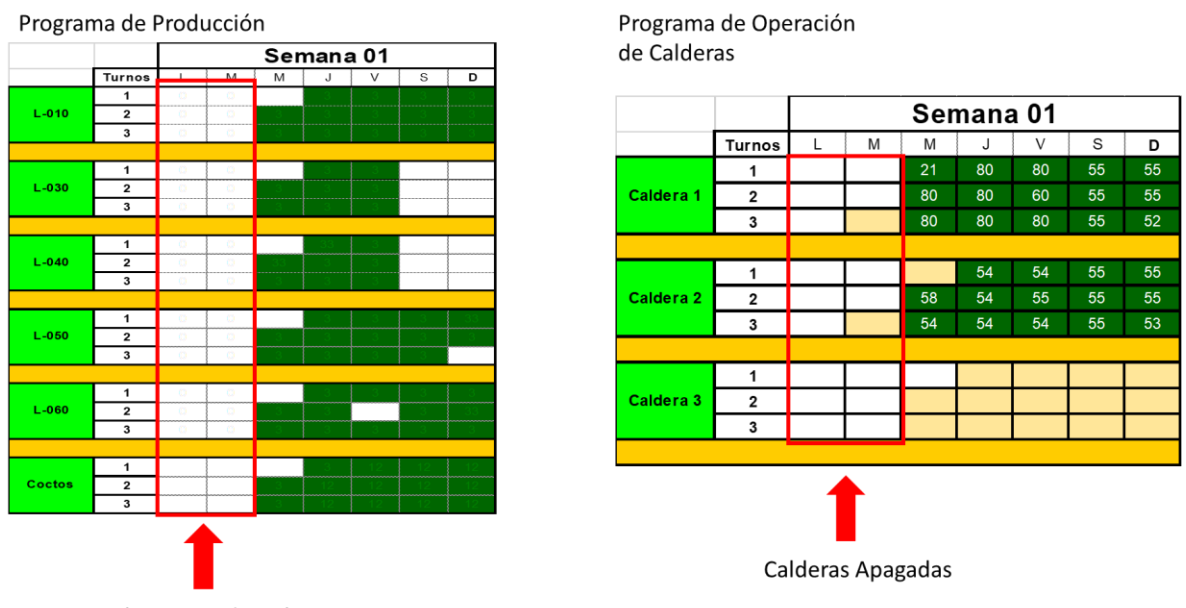

Días Sin Producción

*Figura 7. Demostración de la alineación entre el programa de producción y el nuevo programa de operación de calderas. Fuente: (Elaboración Propia, 2019)*

# **5.4 Etapa 4: Integración de la Curva de Eficiencia al Modelo de Operación**

La determinación de la curva de eficiencia fue obtenida de cinco puntos provenientes del proceso de carburación, tabla 2.

|    | Carga $(x_i)$ Eficiencia f $(x_i)$ |  |
|----|------------------------------------|--|
| 20 | 80                                 |  |
| 30 | 83                                 |  |
| 40 | 85                                 |  |
| 70 | ጸበ                                 |  |
|    | 79                                 |  |

Tabla 2. Puntos de la Curva

Partiendo de la forma general de un polinomio de cuarto grado (Russo, 2015):

(1) 
$$
f_4 = b_0 + b_1(x - x_0) + b_2(x - x_0)(x - x_1) + b_3(x - x_0)(x - x_1)(x - x_2) + b_4(x - x_0)(x - x_1)(x - x_2)(x - x_3)
$$

En donde los coeficientes del polinomio quedan de la siguiente manera

- (2)  $b_0 = f(x_0)$ <br>(3)  $b_1 = f(x_1, y_0)$
- $b_1 = f(x_1, x_0)$
- (4)  $b_2 = f(x_2, x_1, x_0)$ <br>  $b_3 = f(x_3, x_2, x_1, x_0)$
- (5)  $b_3 = f(x_3, x_2, x_1, x_0)$ <br>
(6)  $b_4 = f(x_4, x_3, x_2, x_1)$
- $b_4 = f(x_4, x_3, x_2, x_1, x_0)$

Ordenando los datos de la tabla 2 obtenemos la siguiente tabla:

*La tabla muestra los puntos de la curva que fueron utilizados para determinar la ecuación de la eficiencia. Fuente: (Elaboración Propia, 2019)*

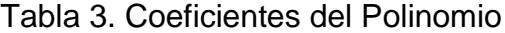

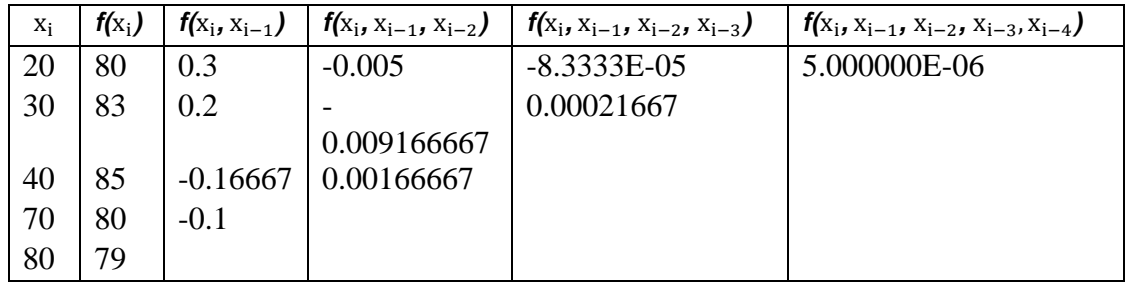

*La tabla muestra los coeficientes del polinomio en función de nuestra variable y de los puntos de eficiencia. Fuente: (Elaboración Propia, 2019)*

Utilizando la forma general de los polinomios de interpolación de Newton con los datos de la tabla 3, queda la siguiente ecuación:

(7) 
$$
f(x) = 80 + 0.3(x - 20) - 0.005(x - 20)(x - 30) - 0.00008333(x - 20)(x - 30)(x - 40) + 0.000005(x - 20)(x - 30)(x - 40)(x - 70)
$$

Simplificando factores fue obtenida la ecuación que constituye el comportamiento de la eficiencia, misma que fue integrada al modelo.

$$
(8) f(x) = \frac{x^4}{200000} - \frac{53x^3}{60000} + \frac{47x^2}{1000} - \frac{209x}{300} + \frac{407}{5}
$$

La ecuación fue integrada al modelo mediante el código de la figura 8.

```
x=(total*100)/caldera;
efiA=((x^{4}/200000)-((53*x^{3})/60000)+((47*x^{2})/1000)-((209*x)/300)+(407/5);gastoA=((total*100)/efiA)+reposo;
gastoB=reposo;
gastoC=0;
EfiOptimo=round((total*100)/(gastoA+(2*reposo)));
if total > (maximo * caldera)/100EfiOptimo=0;
  A=round(total/2);
  d\alphaB=round(total-A);x=(A*100)/calefiA=((x^4)/200000)-((53*x^3)/60000)+((47*x^2)/1000)-((209*x)/300)+(407/5);
     gastoA=((A*100)/efiA)+reposo;
     x=(B*100)/caldera;efiB=((x^4)/200000)-((53*x^3)/60000)+((47*x^2)/1000)-((209*x)/300)+(407/5);
     gastoB=((B*100)/efiB)+reposo;
     gastoC=reposo;
     eficiencia=(total*100)/(gastoA+gastoB+gastoC);
     if eficiencia > EfiOptimo
        Aoptimo=A;
        Boptimo=B;
        EfiOptimo=round(eficiencia);
    end
```
*Figura 8. Código para determinar la carga más eficiente en cada caldera. Fuente: (Elaboración Propia, 2019)*

El código permite hacer un recorrido incrementando un punto en el porcentaje de carga de cada caldera y compararlo con el anterior, con el fin de seleccionar la más adecuada o eficiente de acuerdo a la necesidad de consumo. Un ejemplo de esto está representado en la tabla 4. Calcula la eficiencia del sistema para cada combinación partiendo por el punto medio, calcula la eficiencia de A (efiA), el gasto (gastoA), representando el consumo de gas y de igual forma para B. Con esta información, calcula a eficiencia del sistema (eficiencia). Incrementando uno en el porcentaje de carga, vuelve a calcular y compara contra la eficiencia anterior hasta llegar al límite de carga, en este caso 80 por ciento.

| $A = 66$              | $A = 71$              | $A = 75$              |
|-----------------------|-----------------------|-----------------------|
| $B = 65$              | $B = 60$              | $B = 56$              |
| $efiA = 84.047$       | $efiA = 83.028$       | $efiA = 82.088$       |
| gasto $A = 86.528$    | gasto $A = 93.514$    | gasto $A = 99.365$    |
| $efiB = 84.221$       | $efiB = 84.900$       | $efiB = 85.185$       |
| $gastoB = 85.178$     | $gastoB = 78.671$     | $gastoB = 73.739$     |
| eficiencia = $72.674$ | eficiencia = $72.481$ | eficiencia = $72.113$ |
| $A = 67$              | $A = 71$              | $A = 76$              |
| $B = 64$              | $B = 60$              | $B = 55$              |
| $efiA = 83.862$       | $efiA = 83.028$       | $efiA = 81.846$       |
| gasto $A = 87.893$    | gasto $A = 93.514$    | gasto $A = 100.86$    |
| $efiB = 84.383$       | $efiB = 84.900$       | $efiB = 85.218$       |
| $gastoB = 83.845$     | gasto $B = 78.671$    | $gastoB = 72.541$     |
| eficiencia = $72.661$ | eficiencia = $72.481$ | eficiencia = $71.996$ |
| $A = 68$              | $A = 72$              | $A = 77$              |
| $B = 63$              | $B = 59$              | $B = 54$              |
| $efiA = 83.667$       | $efiA = 82.800$       | $efiA = 81.602$       |
| gasto $A = 89.275$    | gasto $A = 94.957$    | gasto $A = 102.36$    |
| $efiB = 84.532$       | $efiB = 84.994$       | $efiB = 85.234$       |
| $g$ asto $B = 82.528$ | $gastoB = 77.417$     | gastoB = $71.355$     |
| eficiencia = $72.635$ | eficiencia = $72.405$ | eficiencia = $71.871$ |
| $A = 69$              | $A = 73$              | $A = 78$              |
| $B = 62$              | $B = 58$              | $B = 53$              |
| $efiA = 83.462$       | $efiA = 82.567$       | $efiA = 81.359$       |
| gasto $A = 90.672$    | gasto $A = 96.413$    | gasto $A = 103.87$    |
| $efiB = 84.669$       | $efiB = 85.073$       | $efiB = 85.235$       |
| $gastoB = 81.227$     | gastoB = $76.177$     | gasto $B = 70.181$    |
| eficiencia = $72.596$ | eficiencia = $72.319$ | eficiencia = $71.738$ |
| $A = 70$              | $A = 74$              | $A = 79$              |
| $B = 61$              | $B = 57$              | $B = 52$              |
| $efiA = 83.249$       | $efiA = 82.329$       | $efiA = 81.119$       |
| gasto $A = 92.086$    | gasto $A = 97.883$    | gasto $A = 105.39$    |
| $efiB = 84.791$       | $efiB = 85.137$       | $efiB = 85.220$       |
| $gastoB = 79.941$     | $gastoB = 74.951$     | $g$ asto $B = 69.019$ |
| eficiencia = $72.545$ | eficiencia = $72.221$ | eficiencia = $71.598$ |

Tabla 4. Evaluación de Eficiencias con Carga Total de 131%

*La tabla muestra los resultados de la evaluación de eficiencia para cada porcentaje de carga. Fuente: (Elaboración Propia, 2019)*

El ejemplo anterior arrojo como resultado que la mejor eficiencia o punto optimo se cuentra cuando una de las calderas está a 66% de carga y la segunda a 65%.

# **5.5 Programa de Operación para Calderas**

El entregable del modelo es el programa de operación de calderas, indicando en que turno encender, cuando dejar en calentamiento o reposo y cuando aparagar, además de determinar en automatico el porcentaje de carga optimo para cada caldera. Un ejemplo del programa final se muestra en la tabla 5.

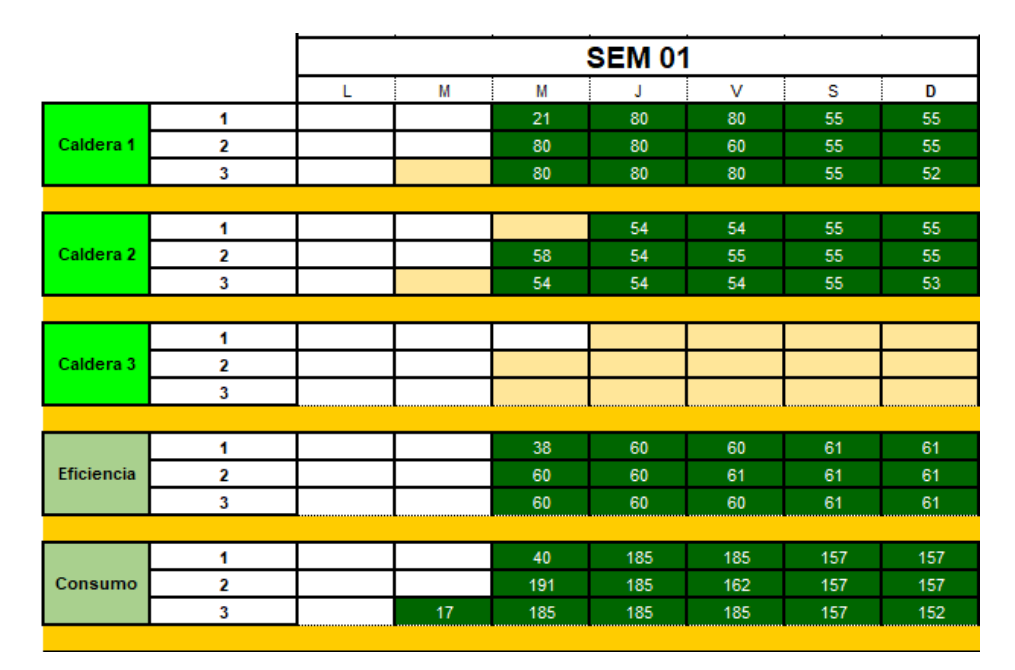

Tabla 5. Programa de Operación de Calderas

*En donde el número indicado en cada cuadro para cada caldera representa el porcentaje de carga, en la eficiencia representa el porcentaje de eficiencia del sistema completo y en consumo indica el equivalente en Mega Jules al gas natural que se está consumiendo por turno para cumplir con la demanda de vapor. Elaboración Propia, 2019.*

El nuevo programa permite generar un horizonte de visualización tan grande como sea requerido o de acuerdo a la información de los programas de producción disponibles.

# **5.6 Etapa 5. Validación del Modelo**

La primer validación del modelo fue realizada mediante una simulación con las información del programa de producción del 2019, dando los siguientes resultados.

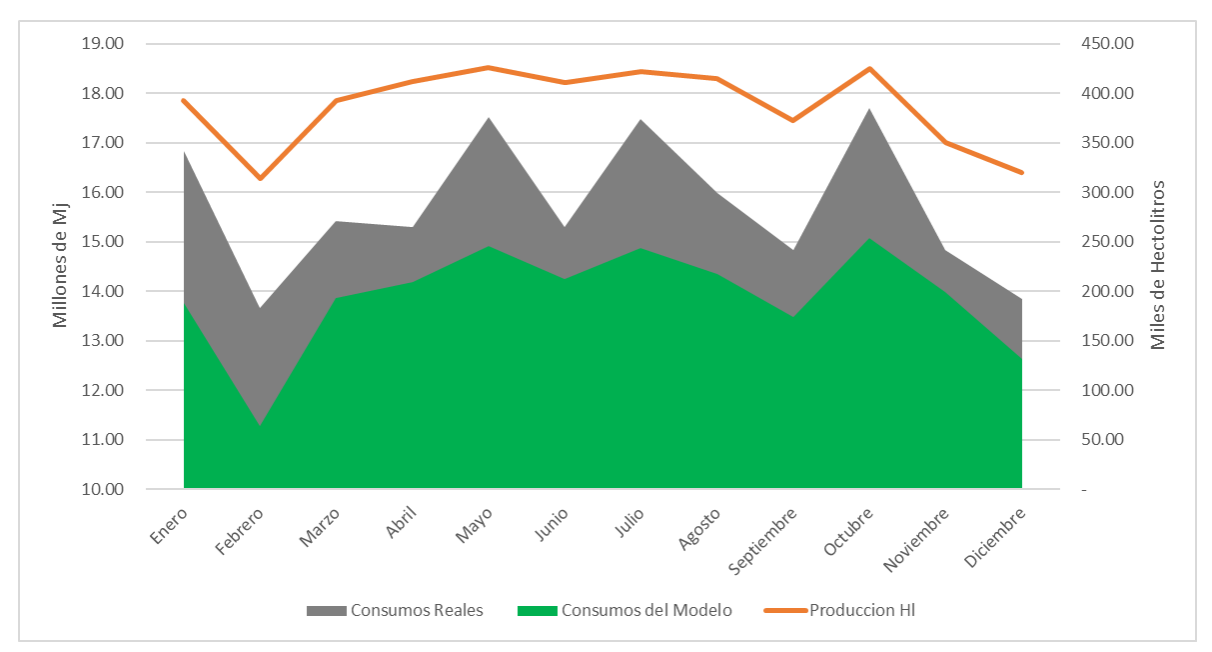

*Figura 9. Grafico comparativo entre el cosumo real del 2019 y el proyectado por el modelo. Fuente: (Elaboración Propia, 2019)*

La figura 9 muestra un menor consumo de Meja Jules en lo proyectado por el modelo en comparación con el consumo real del 2019.

El modelo fue llevado a la operación durante el mes de febrero, teniendo como resultado lo mostrado en la figura 10. En esta gráfica está representado en consumo real, el consumo previsto por el modelo y una proyección de consumo operando de manera convencional.

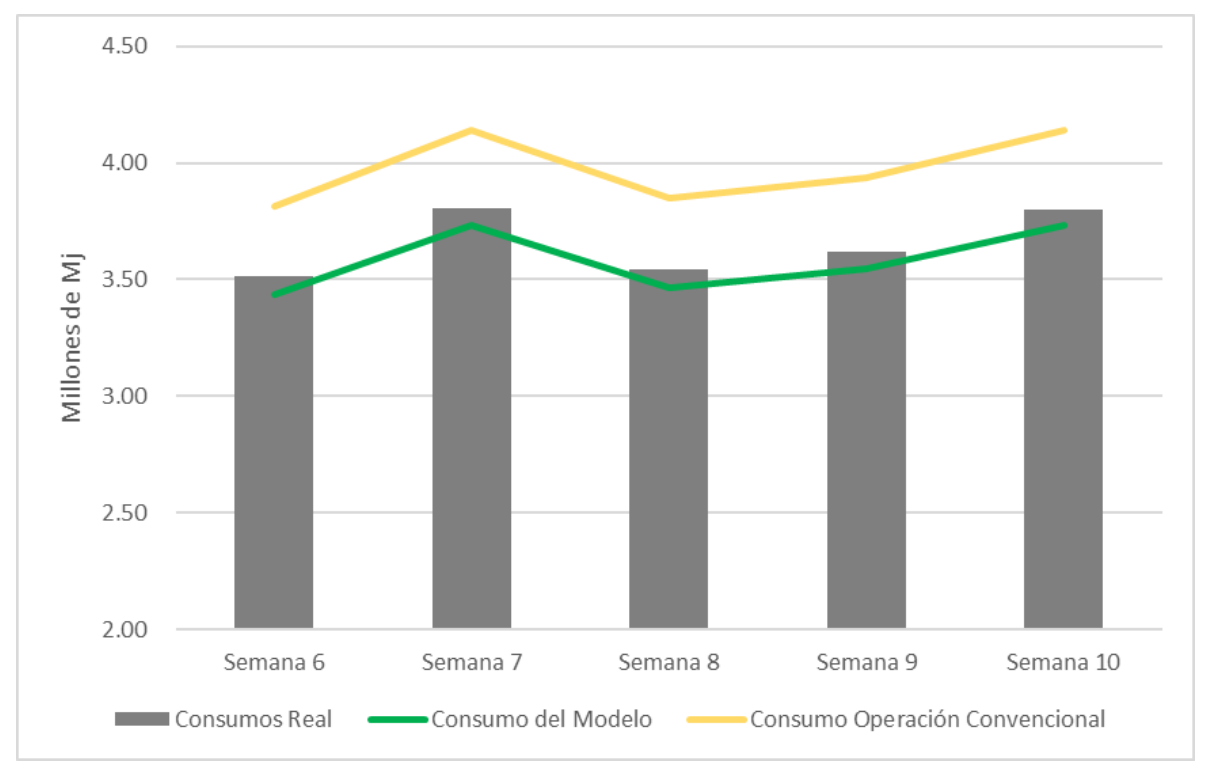

*Figura 10. Gráfico comparativo entre el cosumo real de la semana 06 a la 10 del 2020 contra lo proyectado por el modelo. Fuente: (Elaboración Propia, 2019)*

En la figura 11 está graficada la variación entre lo proyectado por el modelo y el consumo real para las mismas semanas de febrero, identificando una variación de 2.03%.

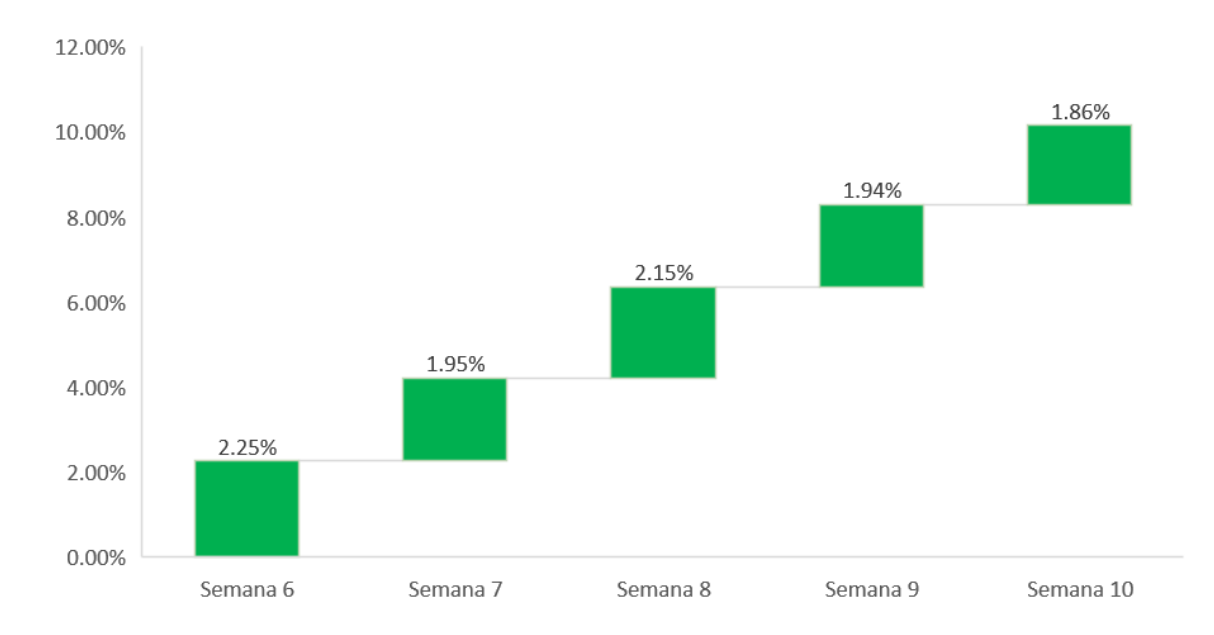

*Figura 11. Gráfico del porcentaje de variación entre el consumo proyectoado por el modelo y el consumo real. Fuente: (Elaboración Propia, 2019)*

# **Capítulo 6. Discusión de los Resultados**

El presente estudio muestra la optimización del recurso en un proceso de generación de vapor a través de calderas, durante el desarrollo fue evidenciada la falta de alineación entre el programa de producción y la manera de operar de estos equipos, al no contar con un programa de operación y no tener visualización de los requerimientos de producción imposibilita la planeación adecuada del recurso, en este caso, era necesario tener todos los equipos disponibles en todo momento.

La investigación de campo realizada para identificar los consumos reales de cada área hizo denotar otra área de oportunidad, la cual podría ser parte de otro proyecto de investigación, debido a que existe una variación de un 17% entre estos datos y los denominados consumos teóricos.

La nueva lógica de operación permitió alinear el programa de operación con el de producción, en la figura 7, se comprueba que al no tener requerimientos de vapor, el programa indica que las calderas deben estar apagadas, logro importante para el objetivo del proyecto. Al incluir la curva de eficiencia dentro de este modelo, es lo que ayuda a afinar y a optimizar el consumo de vapor, como se puede mostrar en la tabla 4, el modelo registra todas las combinaciones posibles y selecciona la más eficiente para el requerimiento.

La validación del modelo se realizó de dos formas diferentes, la primera con un mayor número de datos, tomando las 52 semanas del 2019, mostrando un ahorro del 11.5% con respecto al consumo real, aun cuando no dejaba de ser una simulación, sirvió para demostrar que podía haber un ahorro importante y tomar la disición de probarlo directamente en el proceso. El resultado de este último ejercicio esta reflejado en la figura 10, tomando en cuante que fueron solo cinco semanas, por el tiempo disponible para la documentación de los resultados, podemos decir que el comportamiento es estable al igual que la variación.

# **Capítulo 7. Conclusiones**

Un modelo de optimización que permite alinear el programa de producción con el programa de operación y determinar el porcentaje de carga más eficiente genera una reducción del 8% en el consumo de gas natural, basado en la factura de gas natural del 2019 el ahorro sería equivalente a 1.4 millones de pesos.

Los resultados mostraron una mejora sustancial en el consumo de gas natural además de un mejor control en el proceso, como se puede observar en la figura 7, el comportamiento del consumo de gas natural es más estable, no tiene picos de consumo, además de seguir la línea del volumen de producción.

Tomando en cuenta estos resultados no pudimos probar la hipótesis nula por lo que asumimos la hipótesis alternativa. La alineación de la operación de calderas con el programa de producción reduce el consumo de gas natural.

Una recomendación para una investigación futura es llevar un modelo similar al resto de los servicios auxiliares (CO2, Refrigeración, Aire y Agua), buscando optimizar el uso de los recursos, además de generar beneficios económicos tienen un gran impacto en el medio ambiente.

# **Referencias**

- Aceituno, D. S. (2011). *Eficiencia Energética en el Sector Industrial.* Leganés: Universidad Carlos III de Madrid.
- Addere Consulting Group. (Febrero de 2020). *Optimización de Operaciones.* Obtenido de Excelencia y Sostenibilidad: http://www.addere.net/es/content/gesti%C3%B3n-porprocesos-optimizaci%C3%B3n-de-operaciones
- Alimentación Gastromundo. (01 de noviembre de 2019). *Cerveza Tecate*. Obtenido de Alimentación Gastromundo: https://alimentaciongastromundo.com/tienda-2/cerveza-tecate/
- Alvarado, L. W., & Ontiveros, M. Á. (2016). *Aplicación de Técnicas de Validación de un Modelo de Simulación de Dinámica de Sistemas.* Obtenido de Revista Latinoamericana de Ingeniería de Software: http://revistas.unla.edu.ar/software/article/view/1147
- Aula Virtual. (15 de noviembre de 2019). *Balances de Materia y Energía*. Obtenido de Aula Virtual: https://www.ugr.es/~aulavirtualpfciq/BMyBE.html
- Cabrera, S. I. (s.f.). *Aplicación de la Programación Lineal.* Obtenido de http://matematicas.uclm.es/ita-

cr/web\_matematicas/trabajos/248/Programacion\_lineal.pdf

- Club Español de la Energía. (2010). *Conceptos de ahorro y eficiencia energética: Evolución y oportunidades.* S.L.: Green Printing.
- Comité Ejecutivo de Heineken México. (2019). *Estrategia de Manufactura 2021.*
- Comité Global de la Cadena de Suministro. (2013). *Manufacturing Star Reporting.* Amsterdam: Procedimiento Interno de Heineken.
- Departamento de Técnologia de Heineken México. (2010). *Proceso Cervecero.* Monterrey, N.L.: Heineken México.
- Ditutor. (2015). *Programación Lineal*. Obtenido de Ditutor: https://www.ditutor.com/programacion\_lineal/programacion\_lineal.html
- Energía y Sociedad. (20 de octubre de 2019). *Las Claves del Sector Energético*. Obtenido de 1.1. *i*, Qué es la eficiencia energética?: http://www.energiaysociedad.es/manenergia/1-1-que-es-la-eficiencia-energetica/
- Fernández, S. d. (2011). *Análisis de Correspondencia Simples y Múltiples.* Madrid: Universidad Autónoma de Madrid.
- García, R. L. (2015). *Balances de Masa y Energ;ia.* Pereira: Universidad Tecnologica de Pereira.
- Gass, S., Hirshfeld, D., & Wasil, E. (1995). *Model World: The Spreadsheeting of OR/MS.* South-Western Collage.
- Gutierrez, J. A. (2008). *Ingeniería Industrial.* Obtenido de El Arte de Validar Modelos de Simulación: https://www.redalyc.org/pdf/3374/337428492003.pdf
- Isidro, M. d. (25 de Noviembre de 2019). *Proceso de Validación de Modelos de Simulación.* Obtenido de

https://inis.iaea.org/collection/NCLCollectionStore/\_Public/38/106/38106925.pdf

Lee, H. J., & Maravelias, C. (2019). *Heineken Brewing Process Optimization.* Wisconsin University.

- López, B. S. (Junio de 2019). *Invesitgación de Operaciones.* Obtenido de Ingeniería Industrial Online: https://www.ingenieriaindustrialonline.com/investigacion-deoperaciones/que-es-la-investigacion-de-operaciones/
- López, B. S. (20 de noviembre de 2019). *Programación Lineal*. Obtenido de Ingenieria Industrial Online: https://www.ingenieriaindustrialonline.com/herramientas-para-elingeniero-industrial/investigaci%C3%B3n-de-operaciones/programaci%C3%B3nlineal/
- Posada, J. G. (Septiembre de 2002). La Administración de Operaciones y su Papel Central Dentro de la Organización. *REVISTA Universidad EAFIT No. 127*, págs. 19-27.
- Prada, C. d. (2019). *Validación de Modelos.* Obtenido de ISA-UVA: http://www.isa.cie.uva.es/~prada/Validacion.pdf
- Ramos, Á., Sánchez, P., Ferrer, J. M., Barquín, J., & Linares, P. (2010). *Modelos Matemáticos de Optimización.* Obtenido de UP Comillas: https://www.gams.com/fileadmin/community/contrib/doc/modelado\_en\_gams.pdf
- Rampal, R. S. (1995). *Algebraic Modeling Languages on PC´s.* OR/MS Today.
- Russo, R. (2015). *Diferencias divididas.* Obtenido de http://www3.fi.mdp.edu.ar/metodos/apuntes/diferencias%20divididas.pdf
- Schrage, L. (1997). Optimization Modeling with LINDO.
- Sharda, R., & Rampal, G. (1995). *Algebraic Modeling Languages on PC´s.* OR/MS Today.
- Tarapuez, J. C., & Barrera, G. S. (s.f.). *GAMS Aplicado a las Ciencias económicas.* Obtenido de Universidad Nacional Colombia: http://www.fce.unal.edu.co/media/files/UIFCE/Economia/GAMS\_Aplicado\_a\_las\_ Ciencias\_Economicas.pdf
- UDIMA. (01 de diciembre de 2019). *ADE y Economía*. Obtenido de Blogs Udima: https://blogs.udima.es/administracion-y-direccion-de-empresas/libros/introducciona-la-organizacion-de-empresas-2/unidad-didactica-5-el-sistema-de-produccion-dela-empresa/3-modelos-y-tecnicas-basicas-de-planificacion-de-la-produccion/
- Williams, H. (1999). *Model Building in Mathematical Programming.* John Wiley and Sons.
- Wolters Kluwer. (01 de diciembre de 2019). *Programación de la Producción*. Obtenido de Diccionario Empresarial Wolters Kluwer: http://diccionarioempresarial.wolterskluwer.es/Content/Documento.aspx?params=H 4sIAAAAAAAEAMtMSbF1jTAAASNTYwsztbLUouLM\_DxbIwMDS0NDQ3OQ QGZapUt-ckhlQaptWmJOcSoA7m7Q\_DUAAAA=WKE
- Zapata, C. M., & Canul, M. d. (16 de noviembre de 2019). *Programación lineal en la investigación de operaciones*. Obtenido de Gestopolis: https://www.gestiopolis.com/programacion-lineal-en-la-investigacion-deoperaciones/